Auf dieser Seite, geben Sie bitte alle benötigten Daten zu dem Patienten ein!

## **WEB Appoint > 3 / 4**

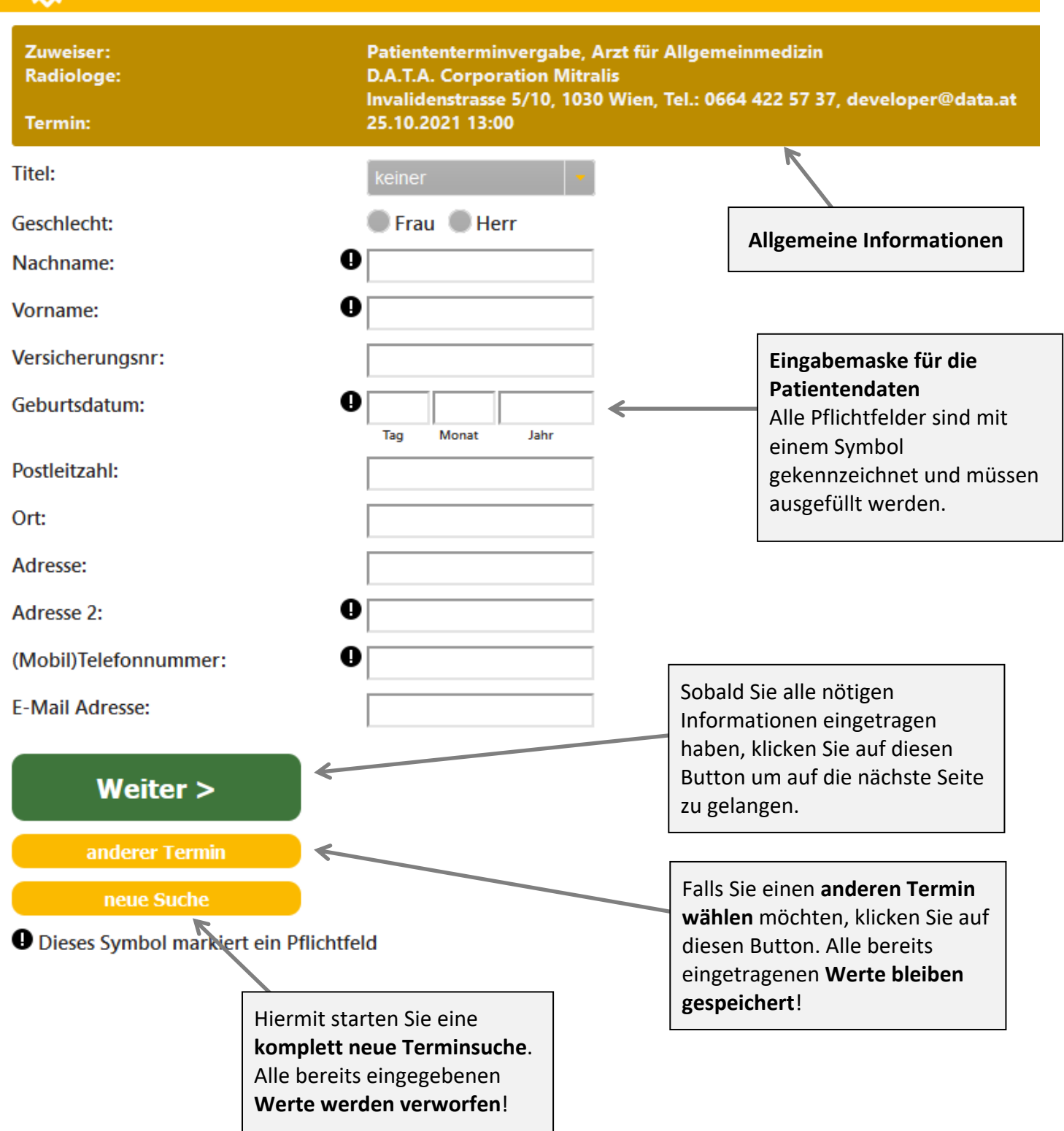

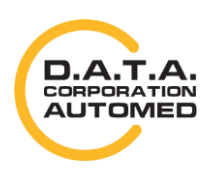

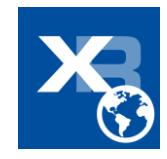